## **TS교통안전공단접수 매뉴얼**

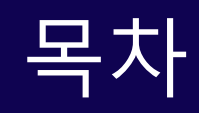

# ◈ 실기 시험 접수

## ◆ 응시자격 신청결과 확인

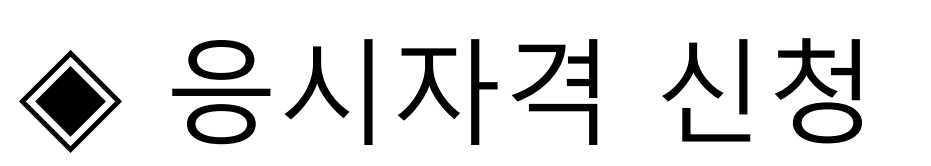

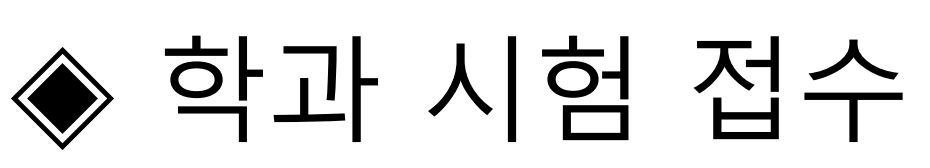

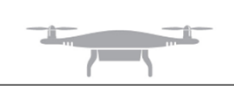

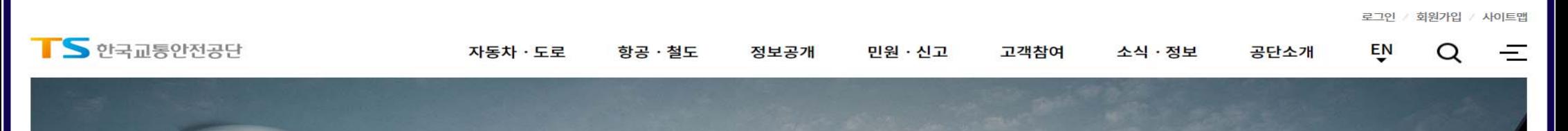

#### 안전하고 지속 가능한 미래 모빌리티 시대를 열어 갑니다.

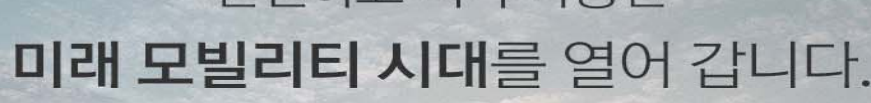

안전한 공존으로 이어지는

E로 힘깨 만들어주세요/

 $\odot$  1/2  $\odot$ 

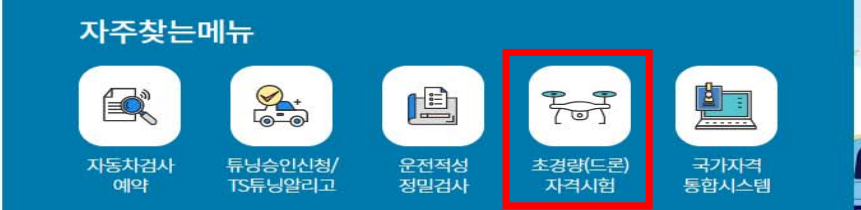

#### ▶초경량(드론)자격시험 선택

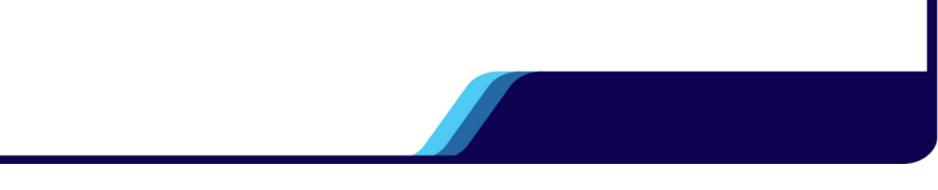

#### 학과 시험 접수 TS 국가자격시험 항공자격 신청·조회 고객지원 조종사 항공정비사 항공교통관제사 운항관리사 경량항공기조종사 항공영어구술(EPTA) 초경량(드론)조종자 00011 안전한 하늘 길, 한국교통안전공단이 함께 합니다 국가자격시험  $E$ <sub>8</sub>  $\overline{\mathbf{x}}$  $\overline{\mathbf{x}}$  $(ABC)$  $R =$ 응시자격 신청 학과(필기)시험접수 실기 시험접수 항공영어접수 수험표 확인 시험결과 자격증 발급 유효성확인 증명 ▶학과(필기)시험 접수 클릭

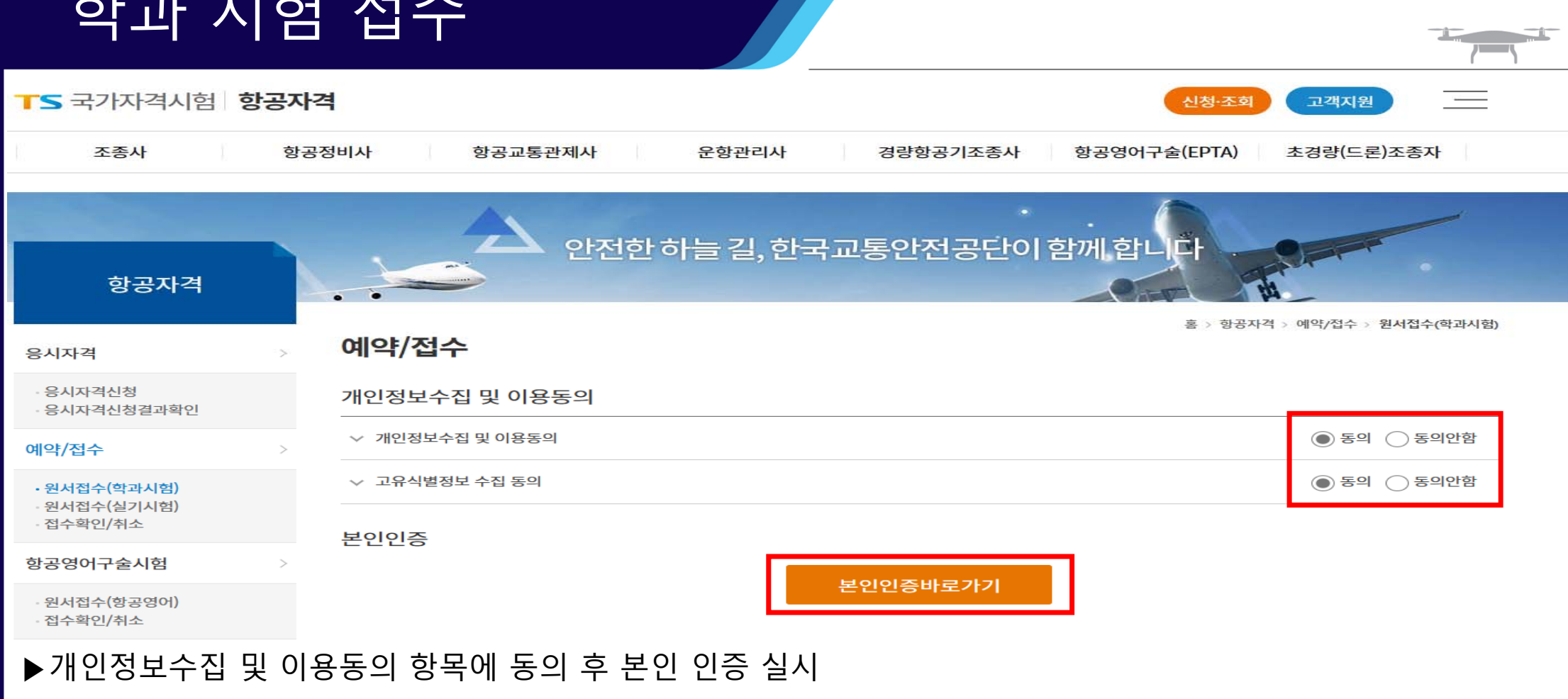

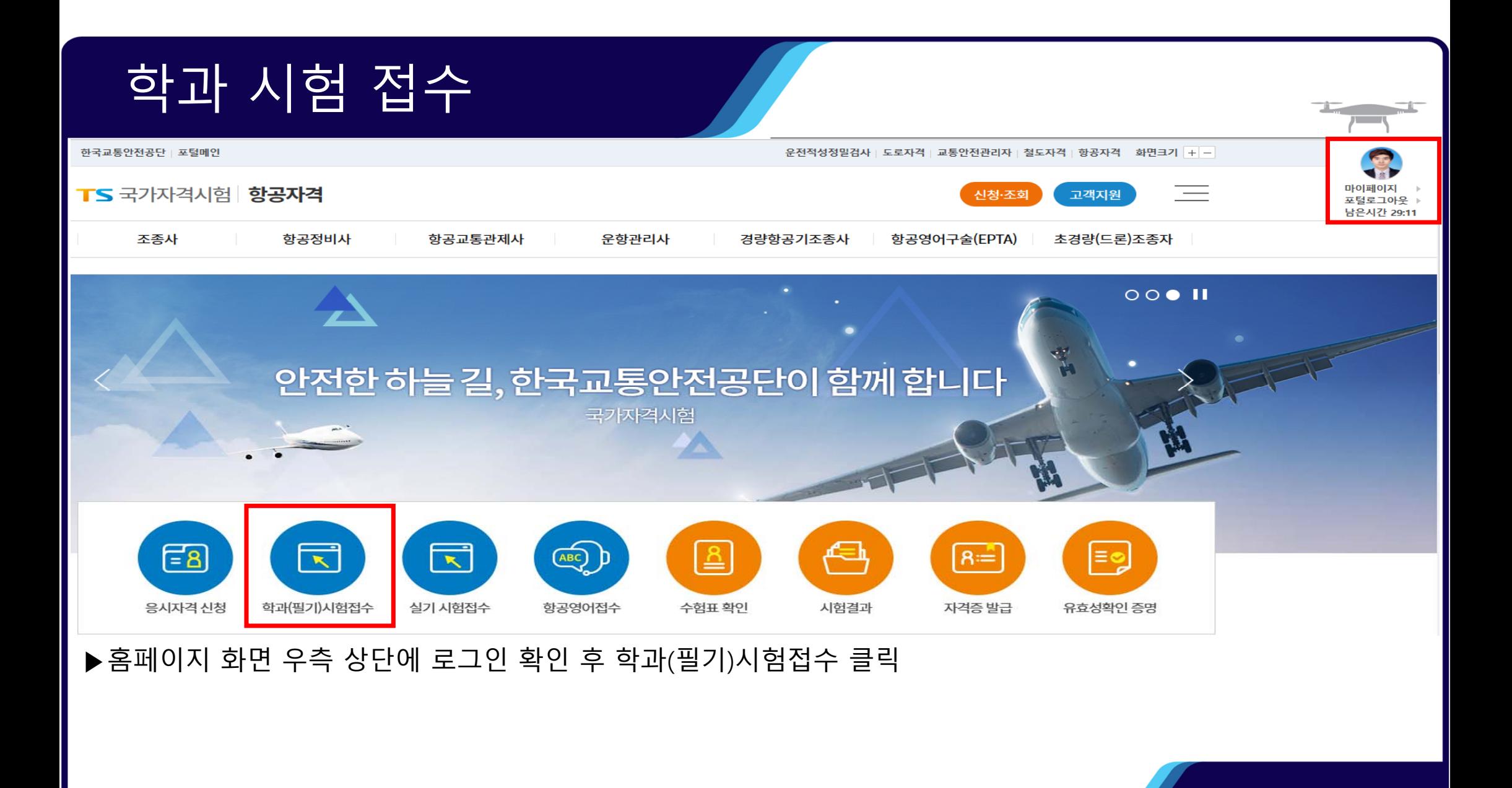

#### 학과 시험 접수 안전한 하늘 길, 한국교통안전공단이 함께 합니다 항공자격 ▶개인정보입력 홈 > 항공자격 > 예약/접수 > 원서접수(학과시험) 원서접수(학과시험) 응시자격 - 소속 : 해당없음 응시자격신청 - 최초교육기관 : 대구대학교 산학협력단  $\odot$  $\circ$  $\bullet$ Ø 응시자격신청결과확인 개인정보등록/확인 원서접수 자격선택 원서접수 확인사항 시험장소 선택 응시원서작성 접수완료 - 전문교육기관이수 : 아니오 예약/접수 - 성명,휴대전화,주소,이메일 : 개별적 작성 개인정보입력 위서전수(학과시험) 원서접수(실기시험) ▶작성 후 다음 (저장 후 진행) 클릭접수확인/취소 (경북\_경산)대구대학교 산학협력단 검색 소속 검색 최초교육기관 소속 항공영어구술시험 (\* 현재 소속된 기관 입력) (\* 현재 취득하는 자격 기준) 대한민국 전문교육기관이수 ◉ 예 ○ 아니오 국적 원서전수(항공영어) 접수확인/취소 이용효 1991년 07월 28일 성명 생년월일 시험결과발표 • 성명(영문) Lee young hyo 자택저화 자택전화 자격시험 01072552749 \* 이메일 \* 휴대전화 dldydgy456@naver.com 항공영어구술시험 \* 주소(국문) 자격증/면허발급 41075 주소검색 대구광역시 동구 반야월북로53길 502호 자격증발급신청 접수(발급)내역 ● 주의사항 유효성확인증명서 · 개인정보가 사실과 다를 경우 불이익을 받으실 수 있습니다. · 이름, 생년월일, 전화번호, 이메일, 주소가 없을 시 서비스 제한이 발생될 수 있습니다. 유효성확인증명서발급신청 접수(발급)내역 영문이름은 기재하신 내용 그대로 자격증에 발급이 되니 필히 확인하시길 바랍니다. 영문이름은 여권영문이름과 동일해야 합니다. 증명서식다운로드 영문이름 국제법 예시 - (성, 이름) HONG, GIL DONG 자격시험서식 - (이름성) GIL DONG HONG 다음 (저장 후 진행)

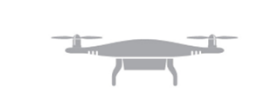

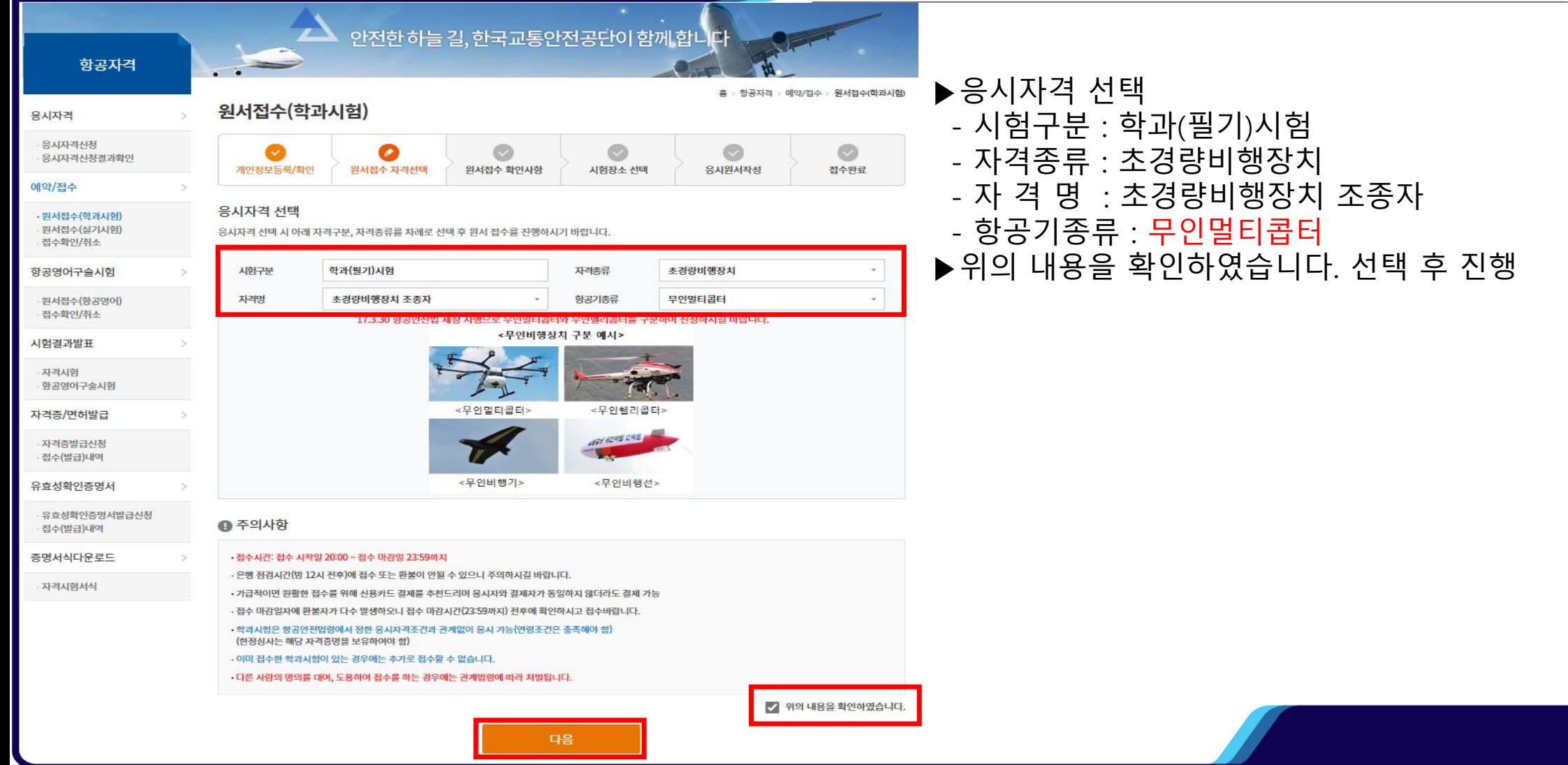

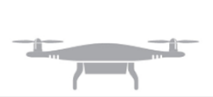

 $\blacktriangle$ 안전한 하늘 길, 한국교통안전공단이 함께 합니다 항공자격 홈 > 항공자격 > 예약/접수 > 원서접수(학과시험) 원서접수(학과시험) 용시자격 부사자격사청  $\circ$ Ø.  $\circ$ æ 응시자격신청결과화인 개인정보등록/화인 원서접수 자격선택 원서접수 확인사항 시험장소 선택 응시원서작성 접수완료 예약/접수 워서접수 자격 확인 · 원서접수(학과시험) 워서접수(실기시험) 접수확인/취소 시험구분 학과(필기)시험 자격구분 화공자격 항공영어구슬시험 자격종류 초경량비행장치 자격명 초경량비행장치 조종자 원서접수(항공영어) 항공기종류 무인멀티콥터 접수확인/취소 시험결과발표 임시사형 코드입력 자격시험 ● 확인사항 항공영어구술시험 • 접수 시에는 자격종류와 항공기종류를 반드시 확인하고 접수하여야 합니다. 자격증/면허발급 - 항공법규(AIR LAW)를 영문으로 응시하고자 하는 경우에는 별도 문의 바람(02-3151-1500) 자격증발급신청 · 수수료감면(50%) 안내 사전 문의 필요 접수(발급)내역 - 한부모가족(한부모가족증명서 확인 필요) - 기초생활수급자(기초생활수급자증명원 확인 필요) 유효성확인증명서 - 다음 학과시험장은 휠체어 등을 이용하시는 분의 어려움이 있는 점을 미리 안내 드리며 개선되도록 노력하겠습니다. \* 휠체어 등을 이용하시는 분은 사전에 연락을 주시기 바랍니다. (031-645-2100) 유효성확인증명서발급신청 - 서울시험장(상설): 엘리베이터 이용 가능 접수(발급)내역 - 대전시험장(상설/부설): 계단만 이용 가능(앨리베이터 없음) 증명서식다운로드 - 광주시험장(상설/부설): 계단만 이용 가능(엘리베이터 없음) - 부산시험장(상설): 1층에 위치하여 휠체어 이용 가능 자격시험서식 - 부산시험장(부설): 계단만 이용 가능(엘리베이터 없음) - 화성시험장(드론센터/상설): 1층에 위치하여 휠체어 이용 가능 - 춘천화물시험장(부설): 엘리베이터 이용 가능 - 대구화물시험장(부설): 1층에 위치하여 활체어 이용 가능 - 전주화물시험장(부설): 계단만 이용 가능(엘리베이터 없음) - 제주화물시험장(부설): 1층에 위치하여 활체어 이용 가능 ■ 위의 내용에 동의합니다. 다음

▶원서 접수 확인 후 다음 진행

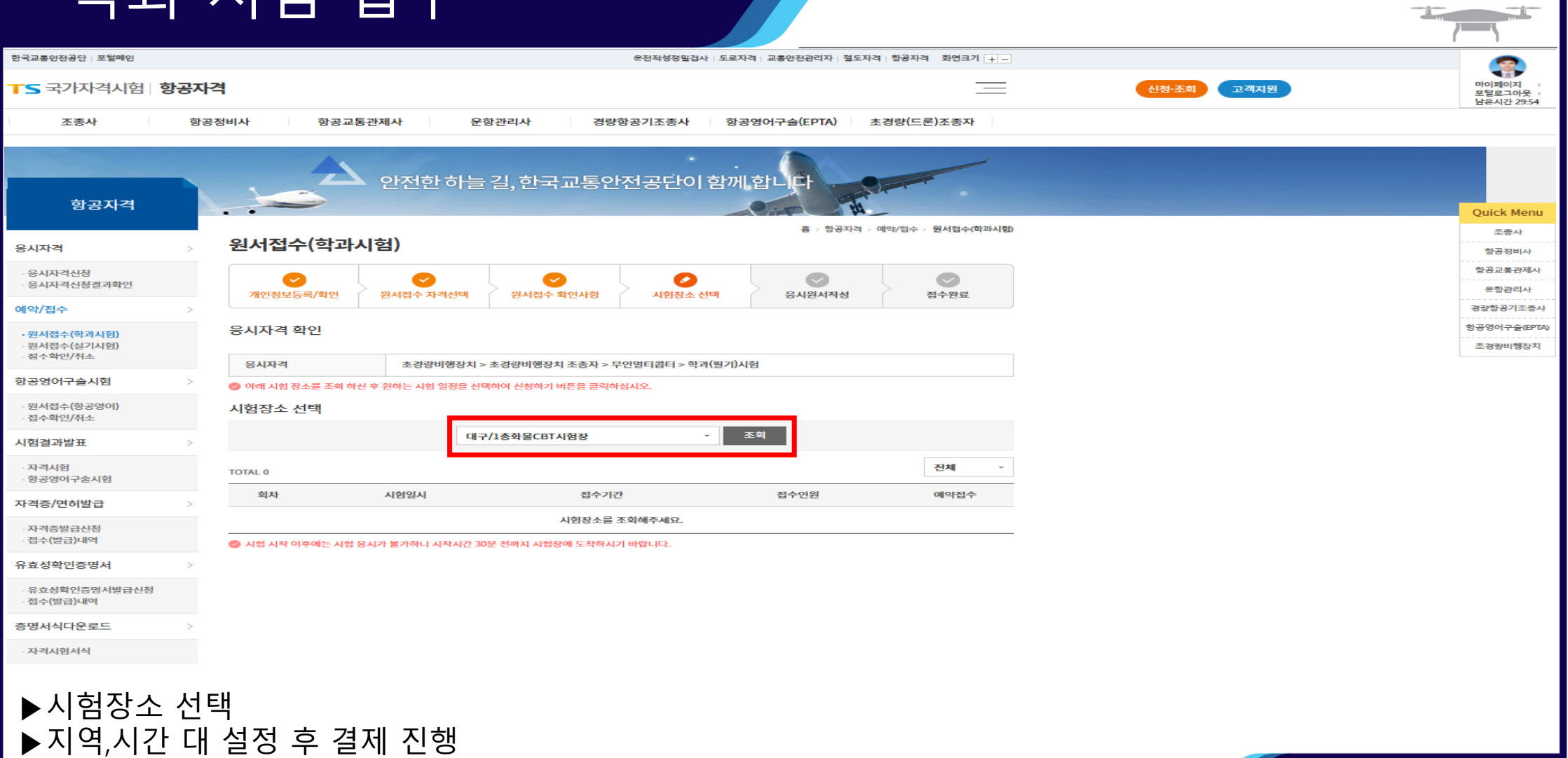

TS 국가자격시험 항공자격

▶실기 시험 접수를 위한 응시자격 신청

▶응시자격 신청 항목 선택

#### 신청·조회 고객지원

 $\equiv$ 

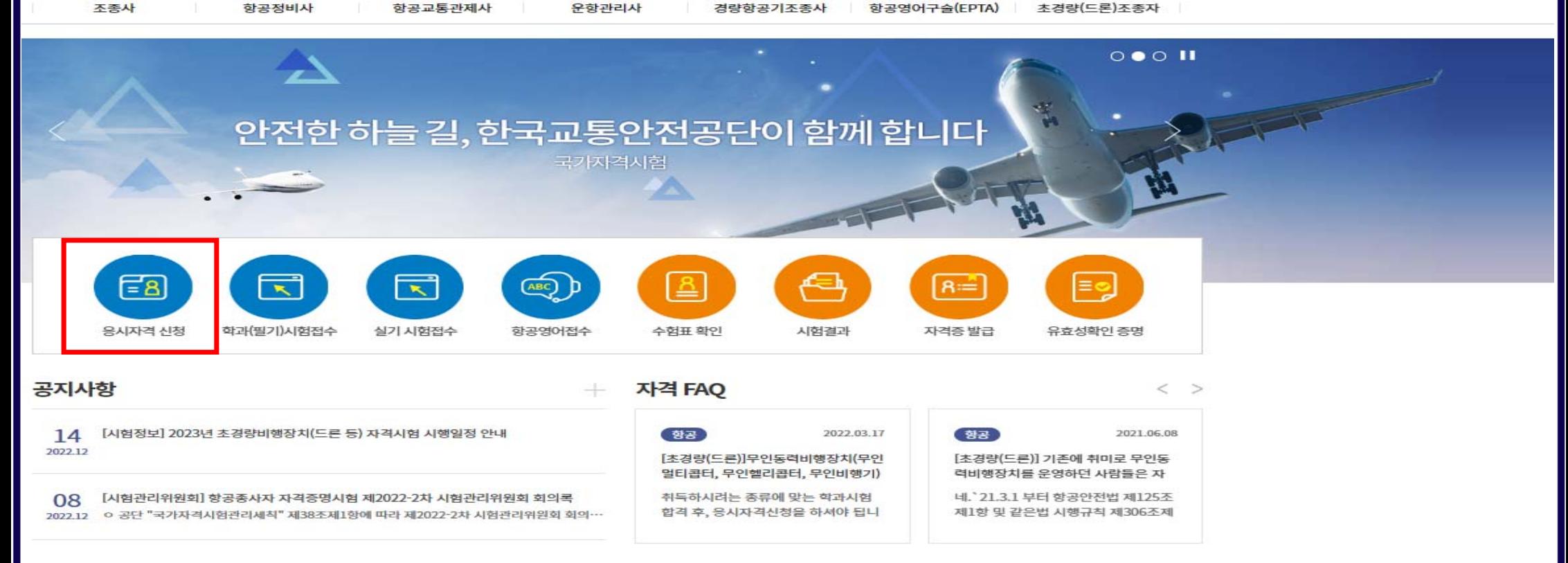

용시자격

예약/접수

자격시험

자격시험서식

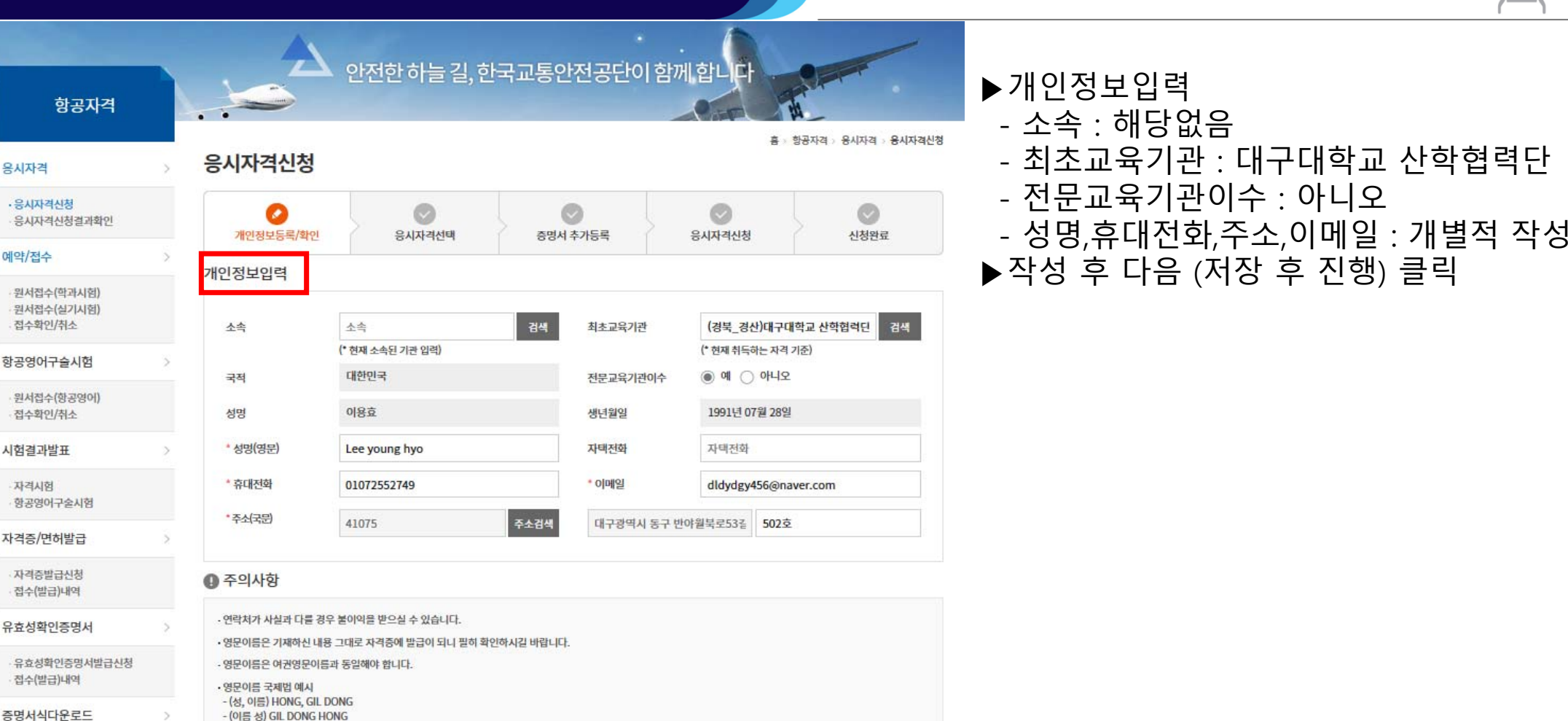

다음 (저장 후 진행)

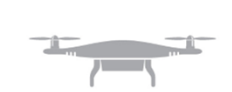

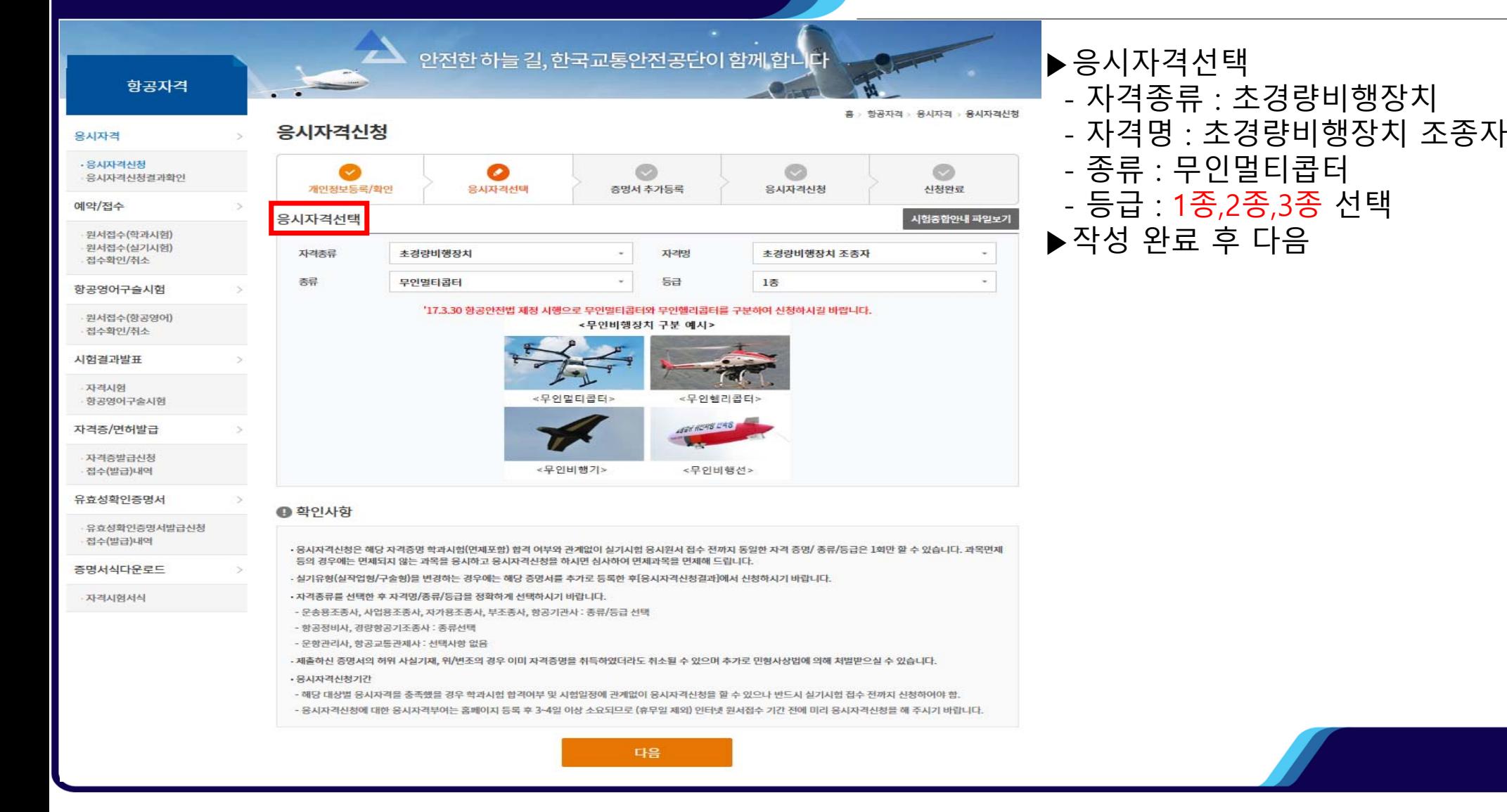

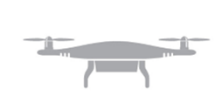

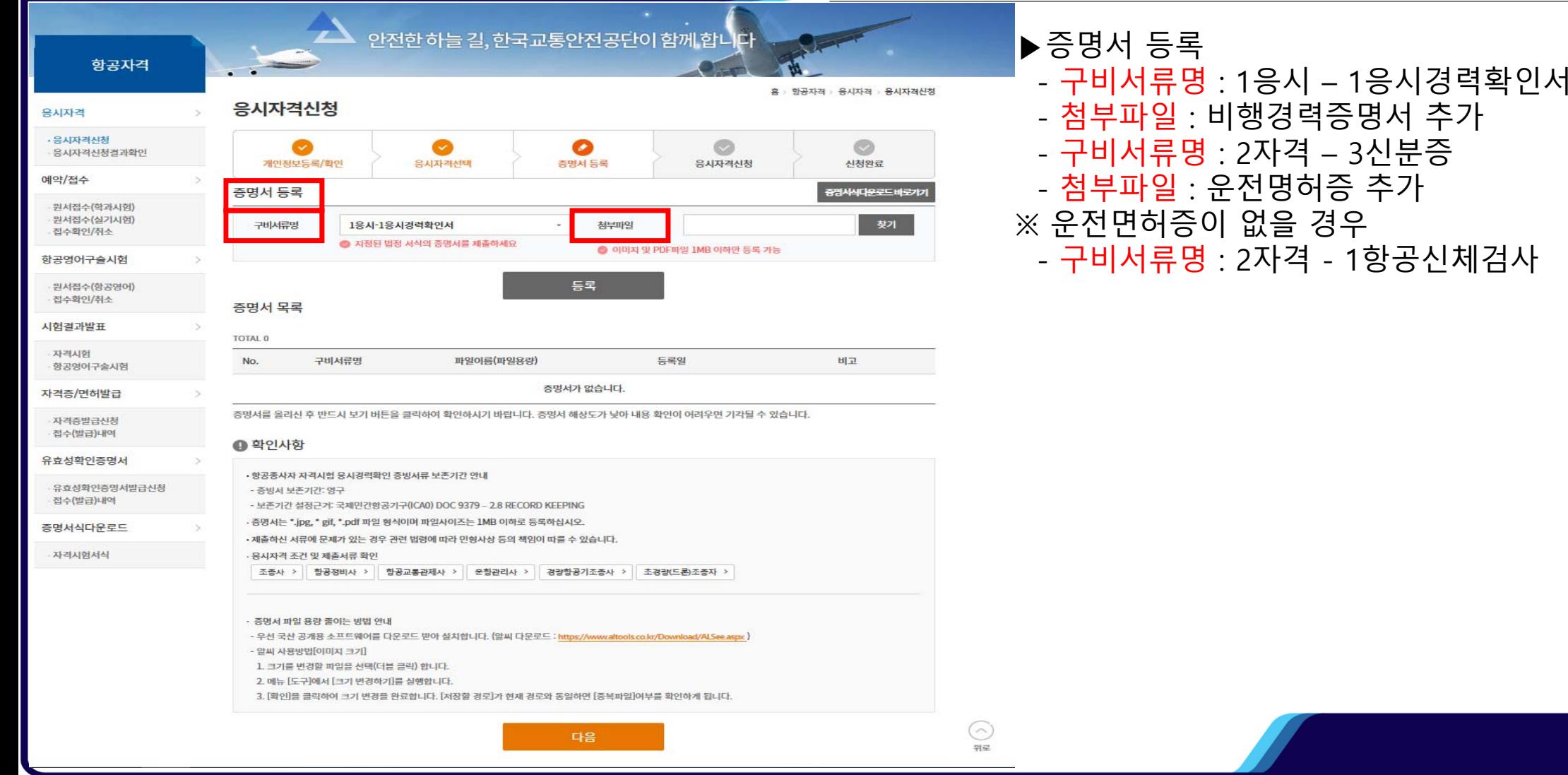

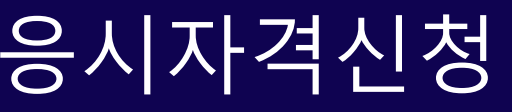

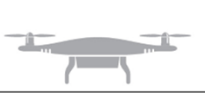

#### △▲ 안전한 하늘 길, 한국교통안전공단이 함께 합니<mark>다</mark> ▶신청 결과 확인 후 응시자격 신청 선택항공자격 홈 » 항공자격 » 응시자격 » 응시자격신청 응시자격신청 응시자격 • 응시자격신청  $\bullet$ ø œ 응시자격신청결과확인 개인정보등록/확인 응시자격선택 증명서 추가등록 응시자격신청 신청완료 예약/접수 ● 확인사항 원서접수(학과시험) 원서접수(실기시험) · 개인정보 수정 사항이 있을 경우 개인정보수정 버튼을 클릭하시기 바랍니다. 접수확인/취소 - 영문이름은 기재하신 내용 그대로 자격증에 발급이 되니 필히 확인하시길 바랍니다. - 영문이름은 여권영문이름과 동일해야 합니다. 항공영어구슬시험 - 원서접수(항공영어) 개인정보확인 접수확인/취소 국적 대한민국 소속 시험결과발표 최초교육기관 전문교육기관이수 아니오 자격시험 황공영어구술시험 성명 생년월일 자격증/면허발급 성명(영문) 이메일 자격증발급신청 전화번호 휴대폰 접수(발급)내역 주소(국문) 유효성확인증명서 응시자격 확인 유효성확인증명서발급신청 접수(발급)내역 자격종류 초경량비행장치 자격명 초경량비행장치 조종자 증명서식다운로드 종류 무인멀티콥터 등급  $35$ 자격시험서식 증명서 확인 No. 구비서류명 파일이름(파일용량) 등록일 비교 증명서가 없습니다. 응시자격신청

### 응시자격신청결과 확인

#### TS 국가자격시험 항공자격

신청·조회 고객지원

 $\equiv$ 

조종사 항공정비사 항공교통관제사 운항관리사 항공영어구슬(EPTA) 초경량(드론)조종자 경량항공기조종사

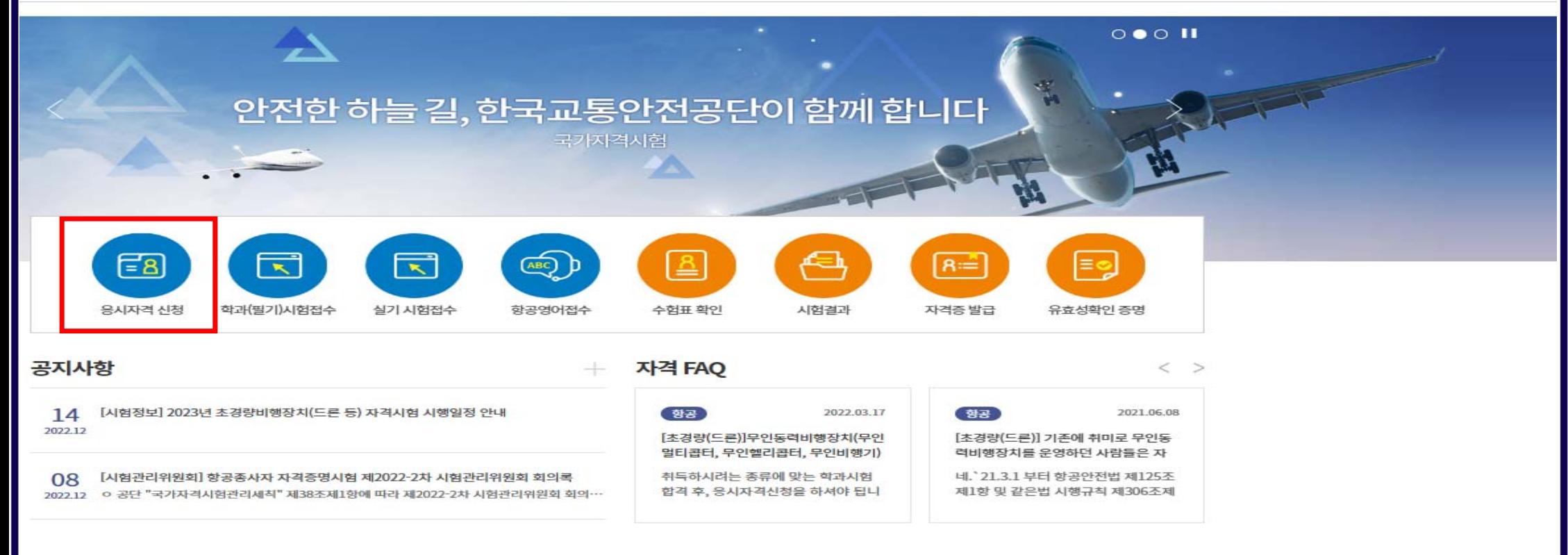

#### ▶실기 시험 접수를 위한 응시자격 신청 ▶응시자격 신청 항목 선택

### 응시자격신청결과 확인

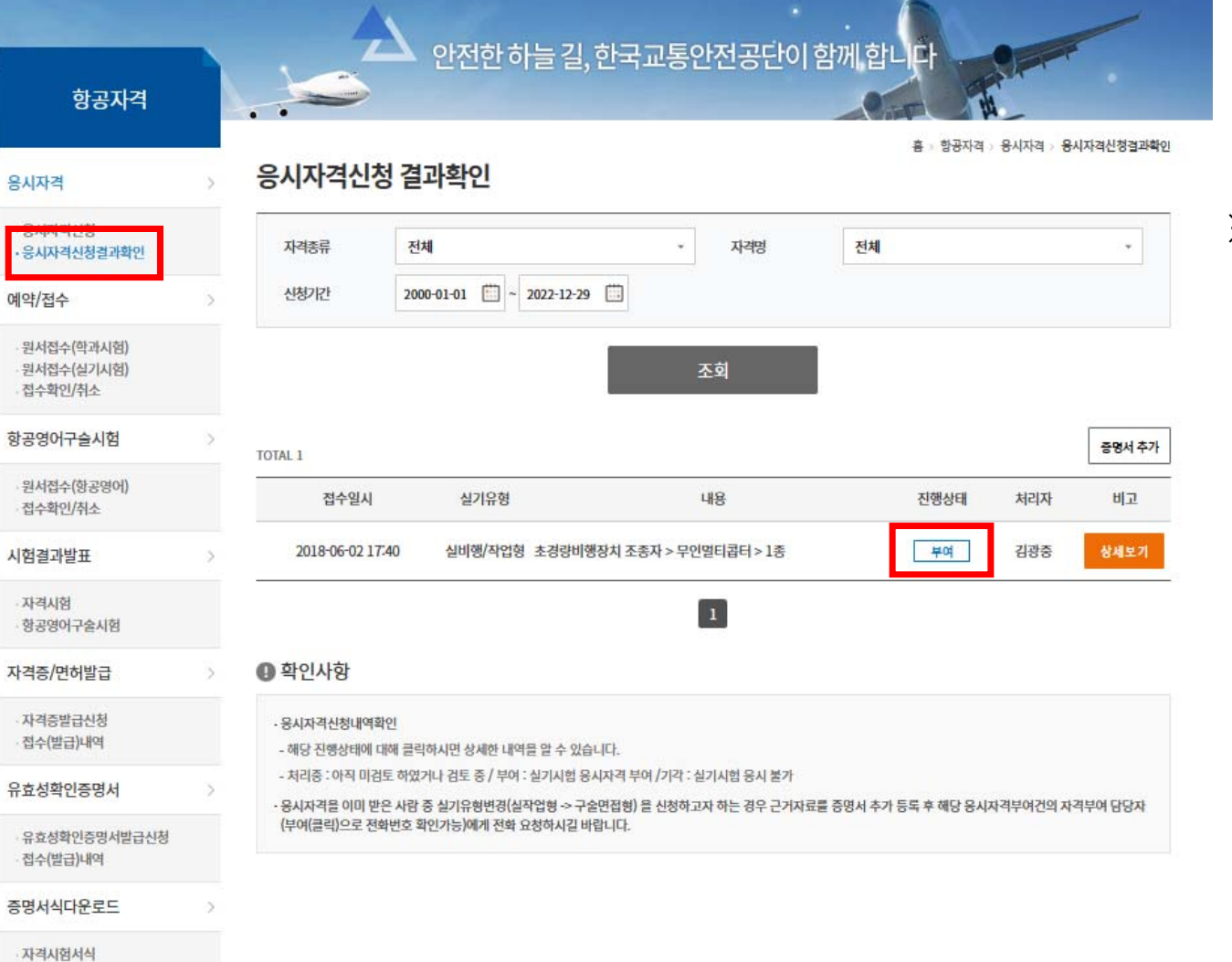

▶응시자격신청결과 확인 ▶진행상태 : 부여인지 확인 ※ 진행상태가 기각이라고 되어있다면, 재신청 할것

### 실기 시험 접수

TS 국가자격시험 항공자격

#### 신청·조회 고객지원

 $\equiv$ 

▶실기 시험 접수를 위한 실기 시험 접수 신청

▶실기 시험 접수 항목 선택

조종사 항공정비사 항공교통관제사 운항관리사 경량항공기조종사 항공영어구슬(EPTA) 초경량(드론)조종자

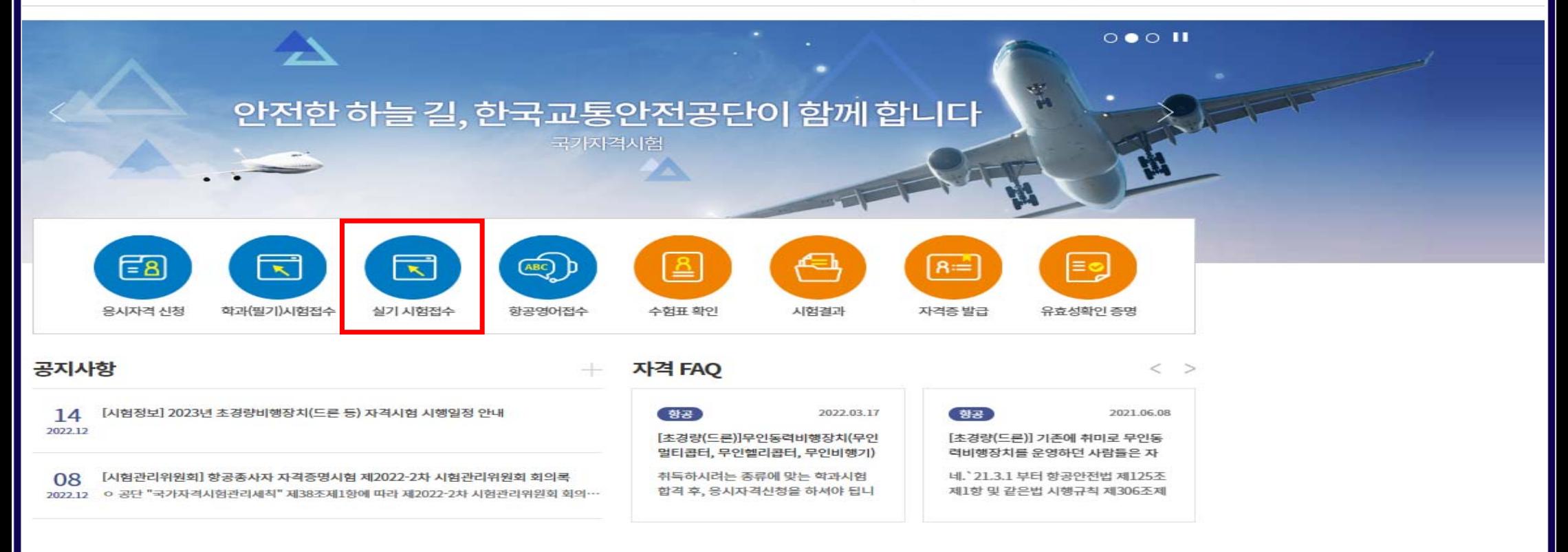

### 실기 시험 접수

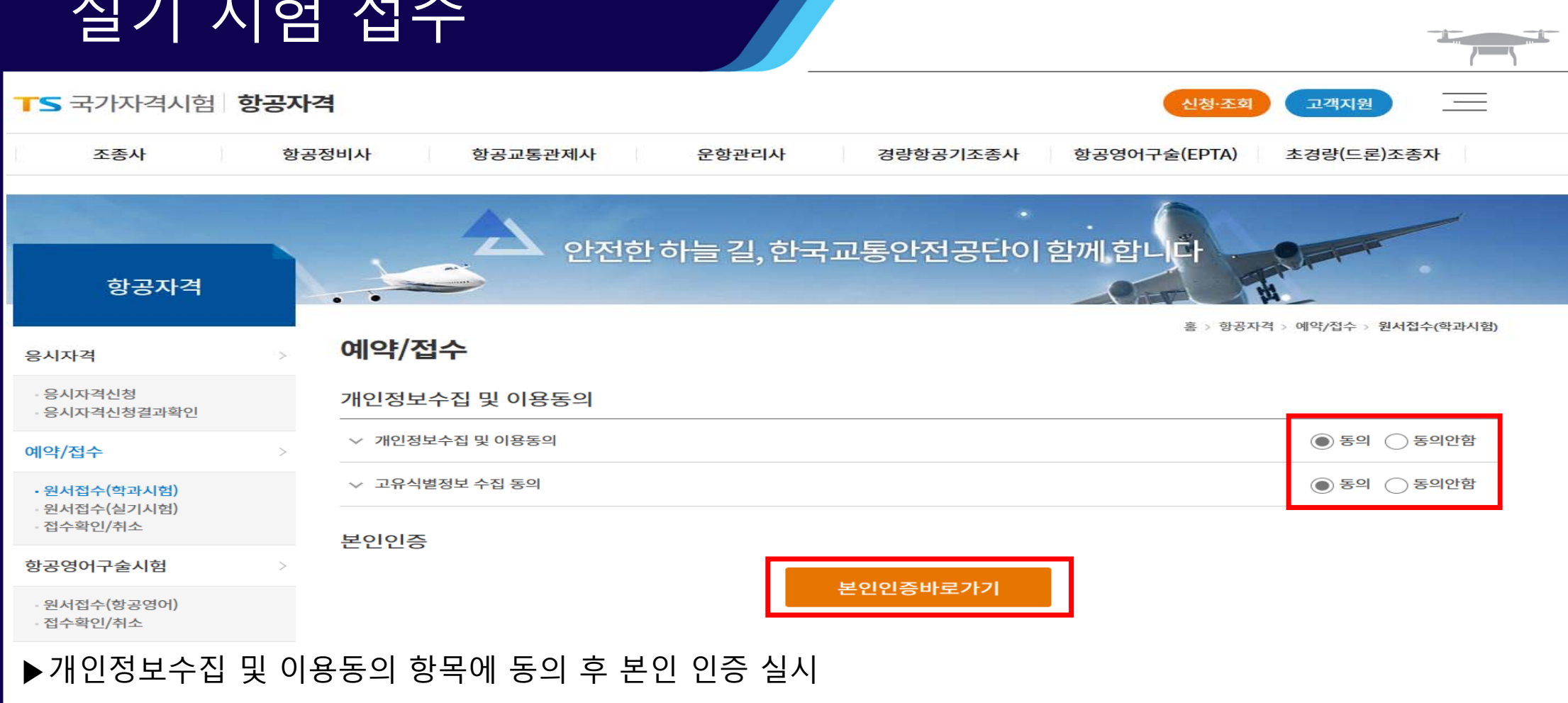

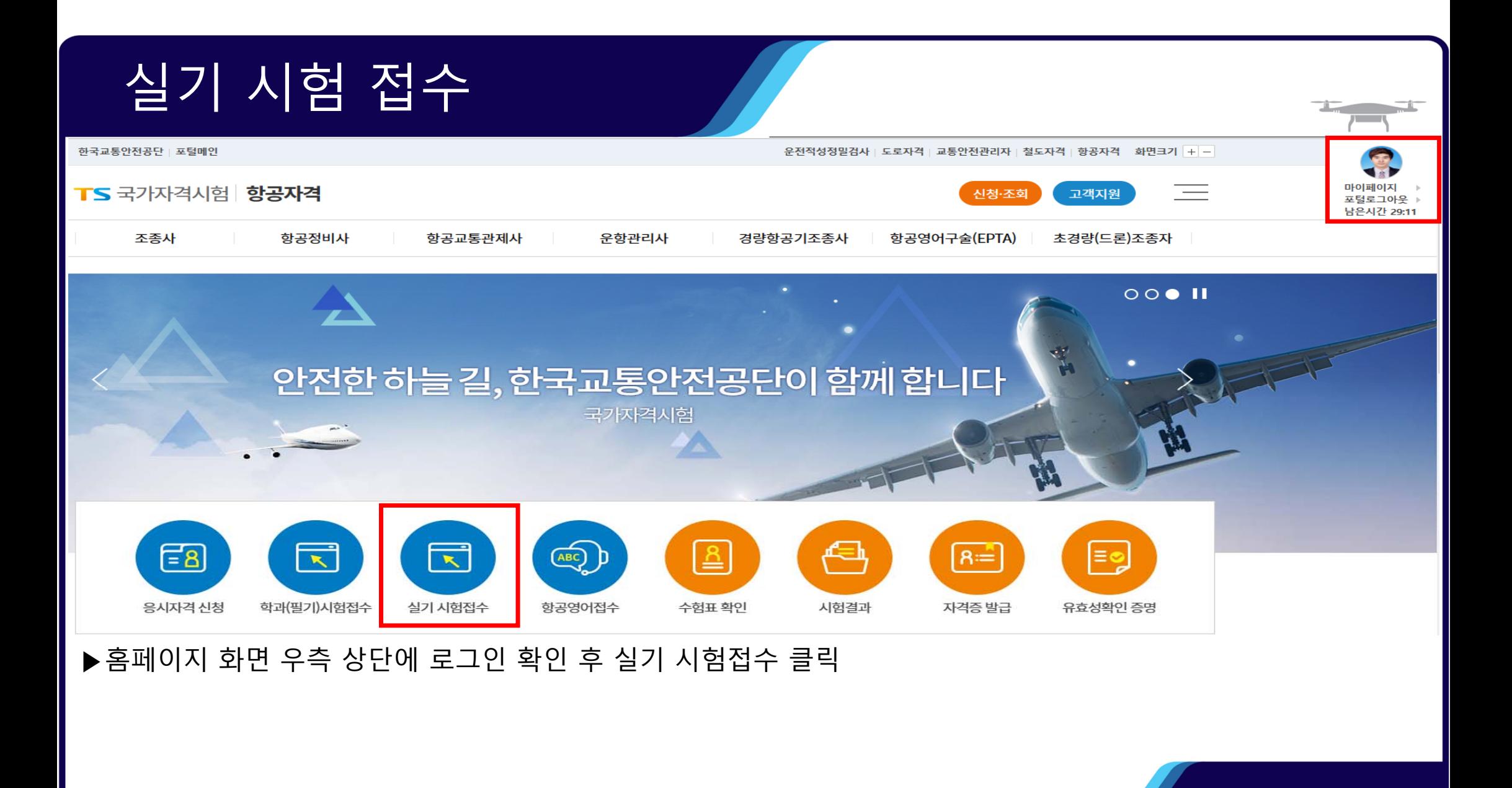

#### 실기 시험 접수 안전한 하늘 길, 한국교통안전공단이 함께 합니다 항공자격 흥 > 항공자격 > 예약/접수 > 원서접수(실기시험) ▶개인정보입력 원서접수(실기시험) 응시자격 - 소속 : 해당없음 유시자격신청  $\circ$  $\circledcirc$ Ō Ø o  $\circ$ 응시자격신청결과확인 - 최초교육기관 : 대구대학교 산학협력단 개인정보확인 원서접수 자격선택 원서접수 확인사항 시험일자선택 응시원서작성 접수완료 예약/접수 - 전문교육기관이수 : 아니오 개인정보입력 원서접수(학과시험) - 성명,휴대전화,주소,이메일 : 개별적 작성 · 원서접수(실기시험) 접수확인/취소 ▶작성 후 다음 (저장 후 진행) 클릭경색 소속 本金 검색 최초교육기관 (경북 경산)대구대학교 산학협력단 항공영어구슬시험 (\* 현재 소속된 기관 입력) (\* 현재 취득하는 자격 기준) 국적 대한민국 전문교육기관이수 ◉ 예 ○ 아니오 원서접수(항공영어) 접수확인/취소 이용효 생년월일 1991년 07월 28일 성명 시험결과발표 자택전화 \* 성명(영문) Lee young hyo 자택전화 자격시험 位内用序 \* 01072552749 \* 이메일 dldydgy456@naver.com 항공영어구술시험 \*주소(국문) 자격증/면허발급 41075 주소검색 대구광역시 동구 반야월북로53길 502호 자격증발급신청 접수(발급)내역 ● 주의사항 유효성확인증명서 • 개인정보가 사실과 다를 경우 불이익을 받으실 수 있습니다. - 이름, 생년월일, 전화번호, 이메일, 주소가 없을 시 서비스 제한이 발생될 수 있습니다. 유효성화인증명서발급신청 집수(발급)내역 • 영문이름은 기재하신 내용 그대로 자격증에 발급이 되니 필히 확인하시길 바랍니다. - 영문이름은 여권영문이름과 동일해야 합니다. 증명서식다운로드 · 영문이름 국제법 예시 - (성, 이름) HONG, GIL DONG 자격시험서식 - (이름 성) GIL DONG HONG 다음 (저장 후 진행)

### 실기 시험 접수

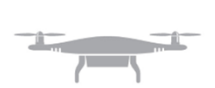

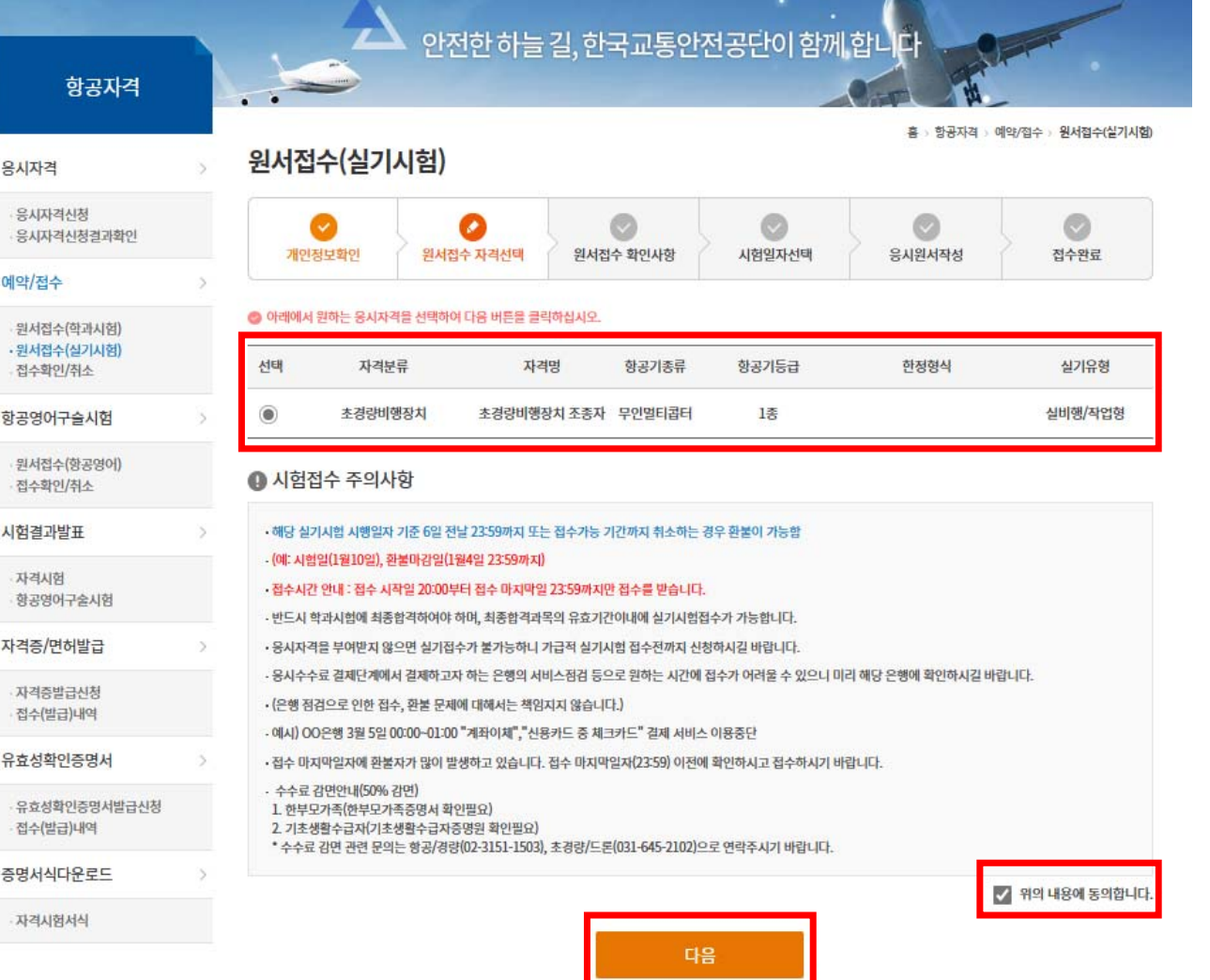

▶자격분류 확인 후 선택항목 체크 ▶ "위의 내용에 동의합니다" 체크 ▶작성 후 다음 (저장 후 진행) 클릭

#### 실기 시험 접수 .<br>안전한 하늘 길, 한국교통안전공단이 함께 합니다 항공자격 ▶응시 자격 확인 를 : 항공자격 : 예약/접수 : 원서접수(실기시험) 원서접수(실기시험) 응시자격  $\blacktriangleright$  교육기관 : 응시자격신청  $\odot$  $\circ$ ø  $\bullet$ 유시자격신청골과학인 개인정보확인 원서접수 자격선택 원서점수 확인사항 시험일자선택 **BERRIAN** 图令容量 - (경북\_경산)대구대학교 산학협력단(박동훈) 예약/접수 ▶"위의 내용에 동의합니다" 체크 응시자격 확인 원서접수(학과시험) 관서접수(실기시험) 접수확인/취소 ▶작성 후 신청하기 클릭**BAKAS** 초경령비행장치 > 초경량비행장치 조종자 > 무인멀티콤터 > 실비행/작업형 화공영어구술시험 원서컴수(항공명에) 접수확인/취소 우인멀티콜터 <무인헬리클터> 시험결과발표 무인비행장치 구분 예시 OF REAL EAST 자격시험 학교연이구속시험 <早的研究가> <무인비행선> 자격증/면허발급 **KIAF-WENT** 교육기관 (경복\_경산)대구대학교 산학협력단 (박동훈)  $\sim$ 접수(발급)내역 유효성확인증명서 ● 필독! 접수주의사항 유효성확인증명서발급신청 무안비행기, 무안텔리콥터, 무인멀티콥터, 무인비행선 설기시험 응시자는 반드시 교육기관과 설기시험 제반사형[비행정치 제공, 사험장소 및 일정 등]에 대해 사진 협의하 접수(발급)내역 여 확장한 후 철기시험 접수를 하시기 바랍니다. 한번 명이 식기시험을 찾수 할 경우, 해당 시험은 유시 불가합니다. 증명서식다운로드 · 무인행리콤터, 무인명티콤터야외의 설거시험 응시지는 개별점수 신청을 해주시기 바랍니다. 자격시험서식 ■ 위의 내용에 확인합니다 **◎ 개인정보 수집·이용에 따른 동의서** 개인정보의 수집-이용 목적 : 초경령비행장치 실기시험 접수 (시장하신 교육기관 담당자에게 개인정보 제공) - 수집하는 게인정보의 향목 : (필수) 성명, 소속, 생년월일, 연락처 · 계인정보의 보유·이용 기간 : ~ 설기시험 시행일까지 · 귀하는 뭐와 같은 게인정보 수집-이용에 동의하지 않으실 수 있습니다. 다만, 동의 거부 시 초경장비행장치 실기사형 접수가 분가함을 알려드립니다. 관련근거 : 개인정보보호법 제15조제1항제1호 관련 2 위의 동의합니다 신청하기

#### 실기 시험 접수 the state of the state of the state of the state of the state of the state of the state of the state of the state of the state of the state of the state of the state of the state of the state of the state of the state of t  $\overline{1}$ 안전한 하늘 길, 한국교통안전공단이 함께 합니다 ▶결제 진행항공자격 홈 > 항공자격 > 예약/접수 > 원서접수(실기시험) 원서접수(실기시험) 용시자격 응시자격신청  $\circ$ Ø  $\sim$  $\sim$ 응시자격신청결과확인 원서접수 자격선택 원서접수 확인사항 시험일자선택 응시원서작성 개인정보확인 접수완료 예약/접수 원서접수(학과시험) · 원서접수(실기시험) 응시정보 접수확인/취소 초경량비행장치 > 초경량비행장치 조종자 > 무인멀티콥터 > 실비행/작업형 항공영어구슬시험 ● 결제안내 원서접수(항공영어) 접수확인/취소 · 전상장애 등 천재지변에 의한 시험진행 불가 시에는 시험일정과 시간 등을 재조정하여 시험운영이 진행될 수 있으며 이러한 경우 환불을 원하시면 100% 환불조치가 이루 시험결과발표 어집니다. 자격시험 수수료 내역 항공영어구술시험 72,600원 수수료합계 자격증/면허발급 자격증발급신청 결제 방법 · 접수(발급)내역 e, a 유효성확인증명서 ○ 실시간 계좌이체 ◎ 신용/체크카드 유효성확인증명서발급신청 접수(발급)내역 결제 증명서식다운로드 자격시험서식